- [Start](https://bps.ibk-software.com/start)
- [Inhaltsverzeichnis](https://bps.ibk-software.com/dok:inhaltsverzeichnis)
- [Systemaufbau](https://bps.ibk-software.com/dok:systemaufbau)
- [Komponenten](https://bps.ibk-software.com/dok:komponenten)
- [IBK Cloud](https://bps.ibk-software.com/dok:cloud)
- [Installation](https://bps.ibk-software.com/dok:installation)
	- [Installation Datenbank Server](https://bps.ibk-software.com/dok:instdb)
		- [PostgreSQL 13 auf CentOS Linux 8](https://bps.ibk-software.com/dok:pg13cos8)
		- [PostgreSQL 12 auf CentOS Linux 7](https://bps.ibk-software.com/dok:pg12cos7)
		- [Oracle 19c auf Oracle Linux 7](https://bps.ibk-software.com/dok:ora19oln7)
		- [Oracle 18c XE auf Oracle Linux 7](https://bps.ibk-software.com/dok:ora18oln7) [x](https://bps.ibk-software.com/dok:ora21dkr)
	- o [Installation der BPS Software](https://bps.ibk-software.com/dok:bpssoftware)
	- [Einrichten der Datenbank](https://bps.ibk-software.com/dok:dbsetup)
	- [Download und Installation der Lizenzen](https://bps.ibk-software.com/dok:lizenzen)
	- [Verbindungen herstellen und bearbeiten](https://bps.ibk-software.com/dok:verbindungen)
- [Administration](https://bps.ibk-software.com/dok:administration)
	- [Arbeitsplatz Startoptionen](https://bps.ibk-software.com/dok:arbeitsplatz)
	- [Berichtkonfigurationen](https://bps.ibk-software.com/dok:berichte)
	- [Auditierung](https://bps.ibk-software.com/dok:audit)
	- $\circ$  [Scanning](https://bps.ibk-software.com/dok:scanning)
	- [Benutzerverwaltung per Kommandozeile](https://bps.ibk-software.com/dok:cmdusers)
	- [Tourenabschluss per Kommandozeile](https://bps.ibk-software.com/dok:cmdtripfinish)
	- [Optionaler Direktdruck in Touchscreen-Programmen](https://bps.ibk-software.com/dok:direktdruck)
	- [Migration von 32 auf 64-Bit](https://bps.ibk-software.com/dok:oramix)
	- [Datenbank bereinigen](https://bps.ibk-software.com/dok:dbcleanup)
	- [Datenbank Proxy Server](https://bps.ibk-software.com/dok:dbproxy)
	- [Export/Import Übersicht](https://bps.ibk-software.com/dok:genexpimp)
		- [Export/Import mit Oracle Data Pump](https://bps.ibk-software.com/dok:orapump)
		- [Export/Import mit PostgreSQL Werkzeugen](https://bps.ibk-software.com/dok:pgdump)
		- [Export/Import per XML Datei](https://bps.ibk-software.com/dok:xmlexpimp)
	- [Preisauszeichner](https://bps.ibk-software.com/dok:preisauszeichner)
		- [Leich und Mehl PAW 2000](https://bps.ibk-software.com/dok:paw2000)
		- [Leich und Mehl PAW 80](https://bps.ibk-software.com/dok:paw80)
		- [Bizerba GX Serie](https://bps.ibk-software.com/dok:bizerbagx)
		- **[DIGI HI-700](https://bps.ibk-software.com/dok:digi7000)**
		- [Dual Zebra ZE500](https://bps.ibk-software.com/dok:ze500dual)
	- [Mobile Handgeräte \(MDE\)](https://bps.ibk-software.com/dok:mdesetup)
		- [Geräte-Hinweise](https://bps.ibk-software.com/dok:geraetehinweise)
		- [Symbol/Zebra Enterprise Browser](https://bps.ibk-software.com/dok:enterprisebrowser)
		- [Symbol/Motorola Pocket Browser](https://bps.ibk-software.com/dok:pocketbrowser)
		- [Naurtech CETerm](https://bps.ibk-software.com/dok:naurtechce)
	- [Drucken](https://bps.ibk-software.com/dok:drucken)
		- [LU Etiketten mit RFID-Tag](https://bps.ibk-software.com/dok:rfiddogbone)
- [Anwendung](https://bps.ibk-software.com/dok:anwendung)
	- [Arbeitsplatz](https://bps.ibk-software.com/dok:arbeitspl)
	- [Bestellaufnahme](https://bps.ibk-software.com/dok:ba)
	- [Bestellaufnahme nach Liste](https://bps.ibk-software.com/dok:baliste)
	- [Abpackung](https://bps.ibk-software.com/dok:abpackung)
	- [Kommissionierarten](https://bps.ibk-software.com/dok:kommarten)
	- o [Kommissionierung ab Lager](https://bps.ibk-software.com/dok:kommlager)
		- [Gewichtserfassung mit Waage](https://bps.ibk-software.com/dok:lagerwaage)
- [Gewichtserfassung per Scanner](https://bps.ibk-software.com/dok:lagerscanner)
- **[Im FIFO System](https://bps.ibk-software.com/dok:lagerfifo)**
- [Wechselblock Kommissionierung](https://bps.ibk-software.com/dok:wechselblock)
	- [Einfach](https://bps.ibk-software.com/dok:wbeinfach)
	- [Mehrfach](https://bps.ibk-software.com/dok:wbmehrfach)
- [Packlinien-Kommissionierung](https://bps.ibk-software.com/dok:packkomm)
	- [Stapeloptimierung](https://bps.ibk-software.com/dok:stapeloptimierung)
	- [Allergene hervorheben](https://bps.ibk-software.com/dok:allergene)
	- **[Largo Herkunftsdeklaration](https://bps.ibk-software.com/dok:largo)**
	- [RFID Reader Typ Rodata](https://bps.ibk-software.com/dok:rfidrodata)
- [Mobile Handgeräte \(MDE\)](https://bps.ibk-software.com/dok:mdeanwendung)
	- [Barcode-Kontrolle](https://bps.ibk-software.com/dok:mdebarcode)
	- [Bestandaufnahme](https://bps.ibk-software.com/dok:mdeaufnahne)
	- [Vereinfachte Bestandaufnahme](https://bps.ibk-software.com/dok:mdevereinfacht)
	- **[Losverwaltung](https://bps.ibk-software.com/dok:mdelose)**
	- [Kundenbestellungen](https://bps.ibk-software.com/dok:mdekunden)
- [Einstellungen](https://bps.ibk-software.com/dok:einstellungen)
- [Subsysteme und Anschlüsse](https://bps.ibk-software.com/dok:subsysteme)
	- [MIFA Automat](https://bps.ibk-software.com/dok:mifa)
		- [Schnittstellen](https://bps.ibk-software.com/dok:mifainterface)
	- [GEKO und TAKO Automaten](https://bps.ibk-software.com/dok:gekotako)
		- [Schnittstelle](https://bps.ibk-software.com/dok:gekotakointerface)
	- [Osiris Automat](https://bps.ibk-software.com/dok:osiris)
		- [Automatensplit](https://bps.ibk-software.com/dok:automatensplit)
		- [Schnittstelle](https://bps.ibk-software.com/dok:osirisinterface)
	- [Pick by Voice](https://bps.ibk-software.com/dok:pickbyvoice)
	- [EPCIS](https://bps.ibk-software.com/dok:epcis)
	- [Bestellungen via ERP](https://bps.ibk-software.com/dok:erporders)
- [Fragen und Antworten](https://bps.ibk-software.com/dok:faq)
	- [Warum kann der Berichtspooler nicht als Dienst laufen?](https://bps.ibk-software.com/dok:spoolerdienst)
	- [Wie kann die Sprache umgeschaltet werden?](https://bps.ibk-software.com/dok:sprachumschaltung)
	- [Wie lange bleibt die Lizenz gültig?](https://bps.ibk-software.com/dok:lizenzgueltigkeit)
	- [Können Lizenzen umgetauscht oder annuliert werden?](https://bps.ibk-software.com/dok:lizenztausch)
	- [Was bedeutet die Meldung «Ihre Lizenzmarke wurde gelöscht oder ist jetzt ungültig»](https://bps.ibk-software.com/dok:lizenzmarke)
	- [Wie funktioniert die Pickmatrix?](https://bps.ibk-software.com/dok:pickmatrix)
	- [Wie wird das Lieferdatum gesetzt?](https://bps.ibk-software.com/dok:lieferdatum)
	- [Wie eigene Lageränderungsgründe definieren?](https://bps.ibk-software.com/dok:lagergrund)
	- [Wie funktioniert das lineare/proporzionale Kürzen?](https://bps.ibk-software.com/dok:kuerzung)
- [Problemlösungen](https://bps.ibk-software.com/dok:problemloesungen)
	- [Fehler nach Import eines Schemas](https://bps.ibk-software.com/dok:errorsafterimport)
	- [Benutzeranmeldung löschen](https://bps.ibk-software.com/dok:anmeldungloeschen)
	- [Probleme beim Registrieren des GRAI per RFID](https://bps.ibk-software.com/dok:rfidgraiprobleme)
	- [Browser Cache löschen bei TC70](https://bps.ibk-software.com/dok:tc70cache)
- [Entwicklung](https://bps.ibk-software.com/dok:development)
	- [Virtuelle Maschine für Entwicklung](https://bps.ibk-software.com/dok:devvm10)
	- [Entwicklungsumgebung](https://bps.ibk-software.com/dok:devenv)
	- o [Script](https://bps.ibk-software.com/dok:sevscript)
		- **[Basic Scripts](https://bps.ibk-software.com/dok:scriptbasics)**
		- **[Extensions](https://bps.ibk-software.com/dok:scriptexts)**
		- **[Translations](https://bps.ibk-software.com/dok:scripttrans)**
		- [Script API](https://bps.ibk-software.com/script)
- $\circ$  [C++](https://bps.ibk-software.com/dok:devcpp)
	- [Custom Apps and Plugins](https://bps.ibk-software.com/dok:cppcustom)
		- [Standalone Applications](https://bps.ibk-software.com/dok:cppexe)
		- [Application Plugins](https://bps.ibk-software.com/dok:cppapps)
	- [Kernentwicklung](https://bps.ibk-software.com/dok:cppcore)
	- $C++$  API
- [Reference](https://bps.ibk-software.com/dok:reference)
	- [Datastore Tables](https://bps.ibk-software.com/dok:dbtables)
	- [Datastore Views](https://bps.ibk-software.com/dok:dbviews)
	- [Datastore Functions and Procedures](https://bps.ibk-software.com/dok:dbfuncs)
	- [Report Data](https://bps.ibk-software.com/dok:reportdata)
- [Index](https://bps.ibk-software.com/dok:alfaindex)
- [Änderungsprotokoll](https://bps.ibk-software.com/tracker/changelog_page.php)

From: <https://bps.ibk-software.com/> - **BPS WIKI**

Permanent link: **<https://bps.ibk-software.com/dok:inhalt>**

Last update: **17.09.2023 11:29**

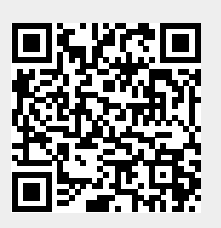